# HP OpenView AssetCenter

 $\sim$  5.0

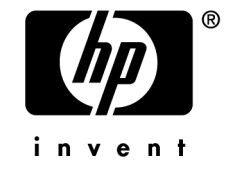

 $HP$ 

 $HP$ 

 $HP$ FAR 12.211 12.212

(c) Copyright 1994-2006 Hewlett-Packard Development Company, L.P.

- Adobe®, Adobe Photoshop® and Acrobat® are trademarks of Adobe Systems Incorporated.
- Corel<sup>®</sup> and Corel logo<sup>®</sup> are trademarks or registered trademarks of Corel Corporation or Corel Corporation Limited.
- Java<sup>™</sup> is a US trademark of Sun Microsystems, Inc.
- Linux is a U.S. registered trademark of Linus Torvalds
- Microsoft®, Windows®, Windows NT® and Windows® XP are U.S. registered trademarks of Microsoft Corporation.
- Oracle<sup>®</sup> is a registered US trademark of Oracle Corporation, Redwood City, California.
- UNIX<sup>®</sup> is a registered trademark of The Open Group.

## はじめに . . . . . . . . . . . . . . . . . . . . . . . . . [7](#page-6-0) 照合更新とは? . . . . . . . . . . . . . . . . . . . . . . . . [7](#page-6-0) 照合更新モジュールの機能とは? . . . . . . . . . . . . . . . . . [7](#page-6-1) 照合更新モジュールの対象ユーザは? . . . . . . . . . . . . . . . [9](#page-8-0) 本ガイドの使用方法 . . . . . . . . . . . . . . . . . . . . . . [9](#page-8-1) 1. 概要 . . . . . . . . . . . . . . . . . . . . . . . . . [11](#page-10-0) 照合更新モジュールの導入手順 . . . . . . . . . . . . . . . . . [11](#page-10-1) 2. 照合更新プロセス . . . . . . . . . . . . . . . . . . [13](#page-12-0) 照合更新ルールの定義 - 管理者の操作 . . . . . . . . . . . . . . . [14](#page-13-0) 照合更新提案の承認 - ユーザの操作 . . . . . . . . . . . . . . . . [16](#page-15-0) 3. サンプルシナリオ . . . . . . . . . . . . . . . . . . [19](#page-18-0) カタログの更新(サンプルシナリオ) . . . . . . . . . . . . . . [19](#page-18-1)

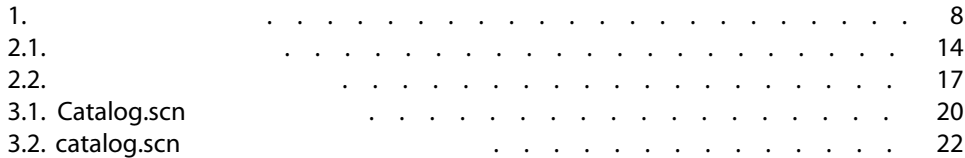

照合更新モジュールの機能とは?

<span id="page-6-1"></span><span id="page-6-0"></span>■ 答えが「いいえ」の場合、入力データはそのまま挿入されます。

■ 話: おいしい はいしん はいしん はいしん はいしん はいしん

AssetCenter

<span id="page-7-0"></span>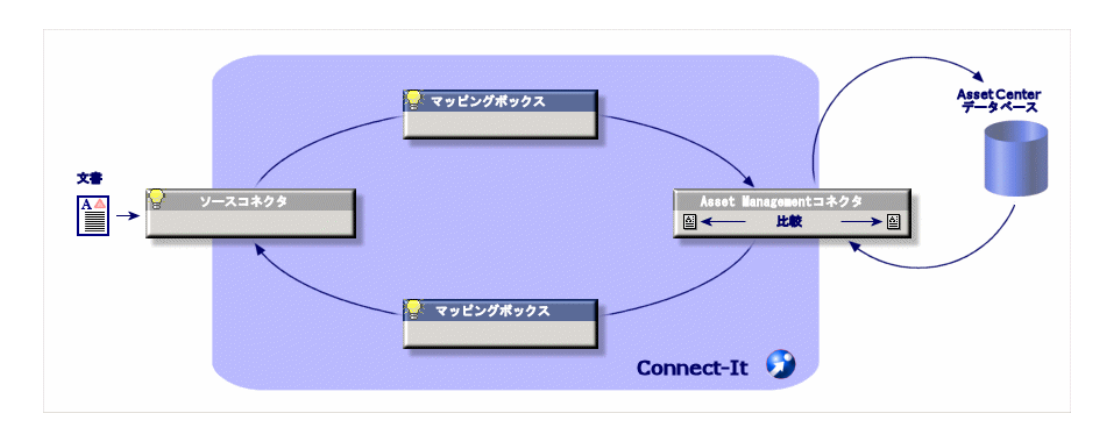

■ Connect-It AssetCenter 5.0

Connect-It

AssetCenter

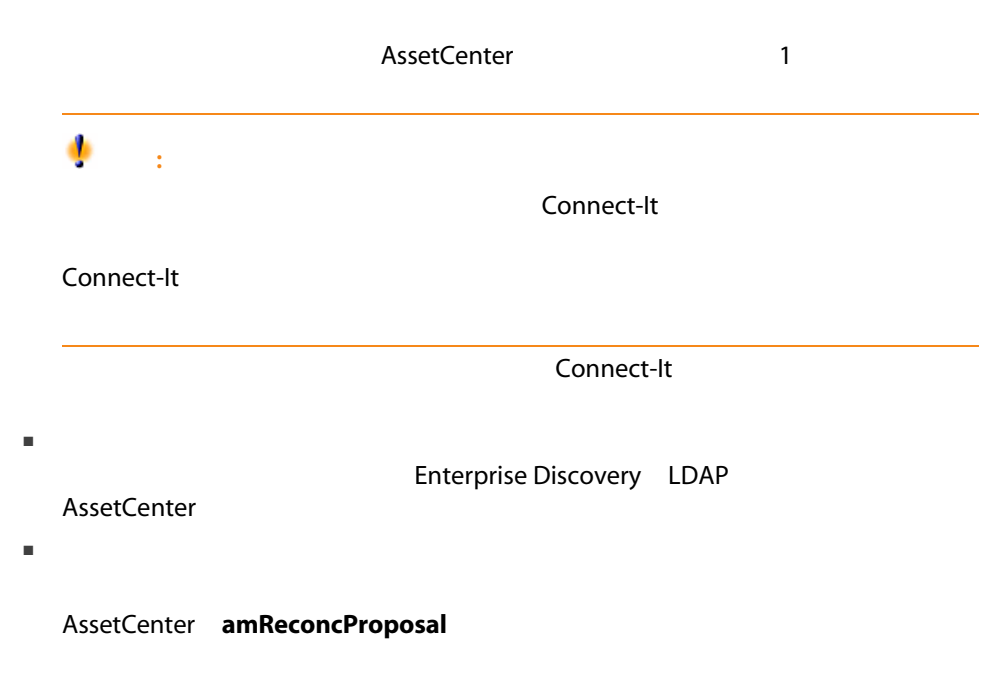

<span id="page-8-1"></span><span id="page-8-0"></span>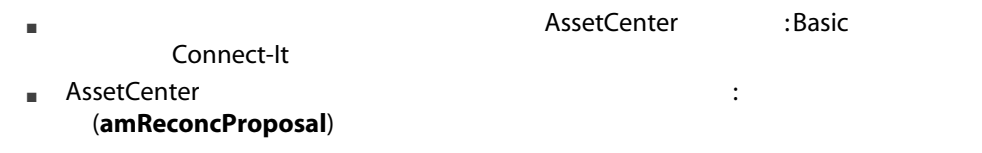

Connect-It(

 $\overline{2}$ 

AssetCenter<br>2

 $2$ 

10 | AssetCenter 5.0 -

 $1$ 

## <span id="page-10-0"></span>**AssetCenter**

### AssetCenter in the extension of the extent of the extension of the extension of the extension of the extension of the extension of the extension of the extension of the extension of the extension of the extension of the ex

- <span id="page-10-1"></span>■ データベースレコードの更新に使用する条件を徹底的に定義できます。
- 適時、更新プロセスを自動化できます。
- $\blacksquare$

## AssetCenter

- 企業の社内データの制御条件の分析
- - ビジネスルールセットの作成
- 
- 制御条件の技術的統合
	- Connect-It Basic

## (amReconcProposal)

AssetCenter

■ 変更の手動承認

 $2$ 

<span id="page-12-0"></span> $\sim$  2

■ Connect-It

■ AssetCenter amReconcProposal

<span id="page-13-1"></span>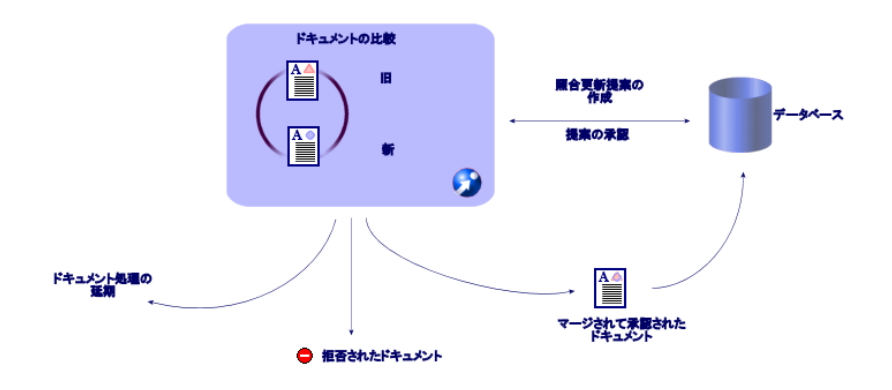

<span id="page-13-0"></span>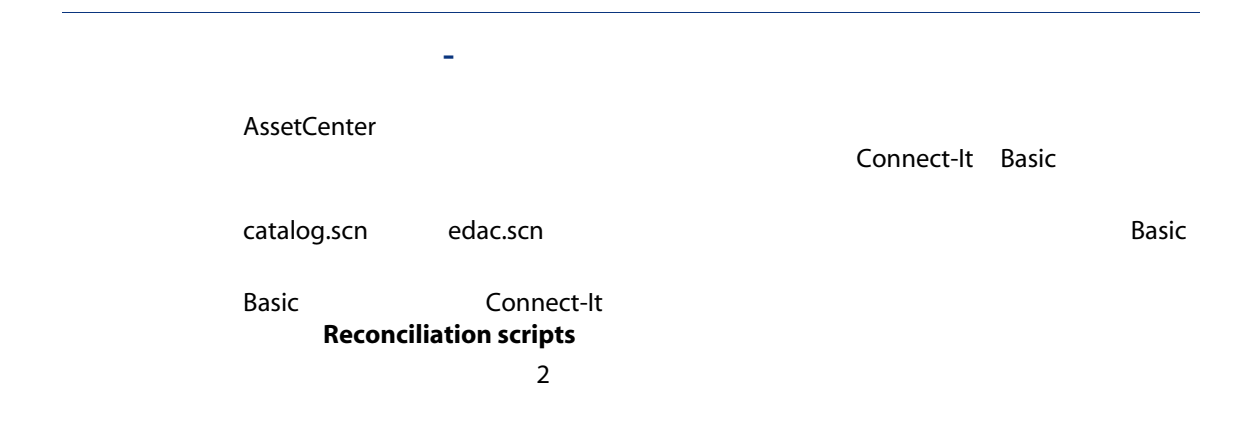

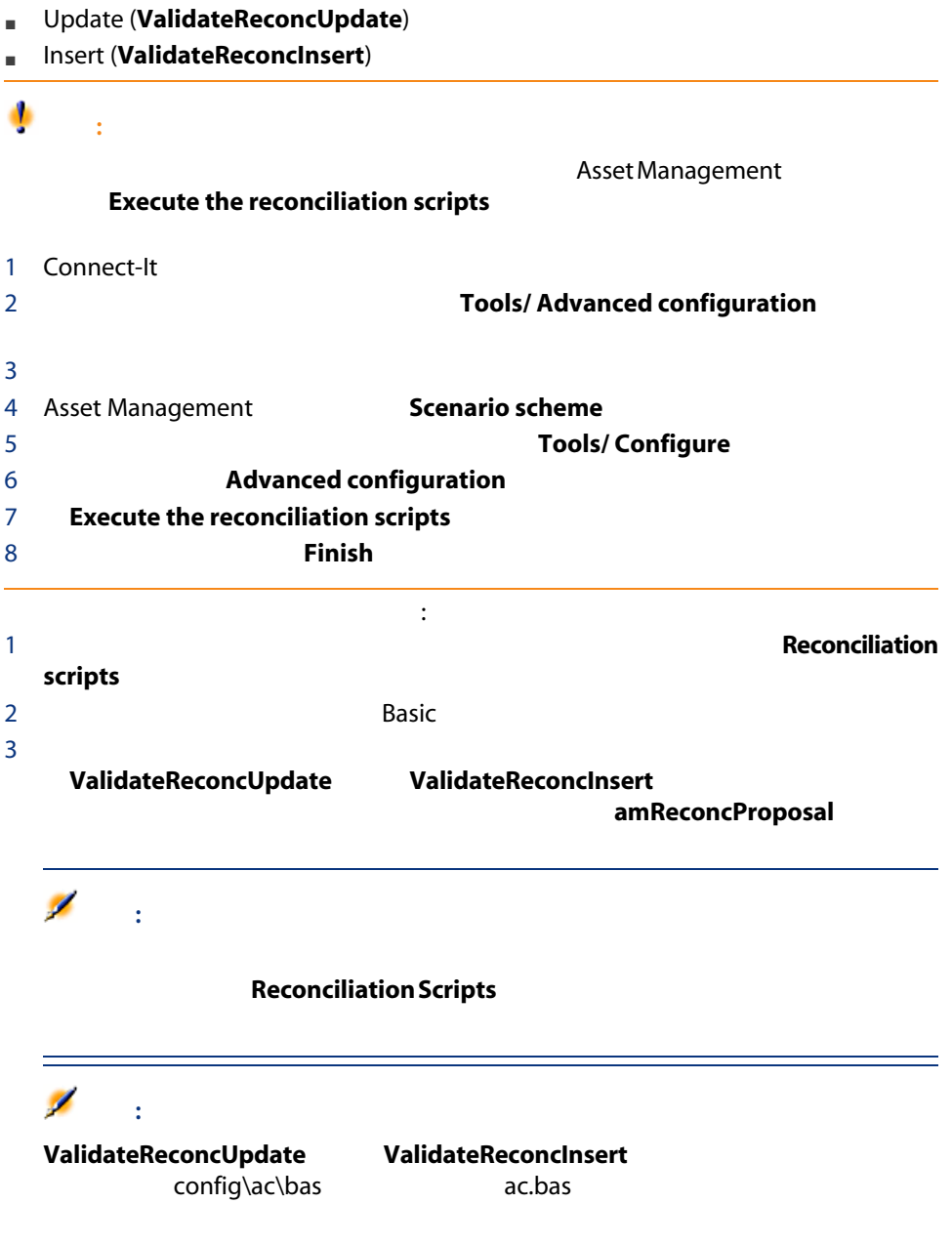

<span id="page-15-0"></span>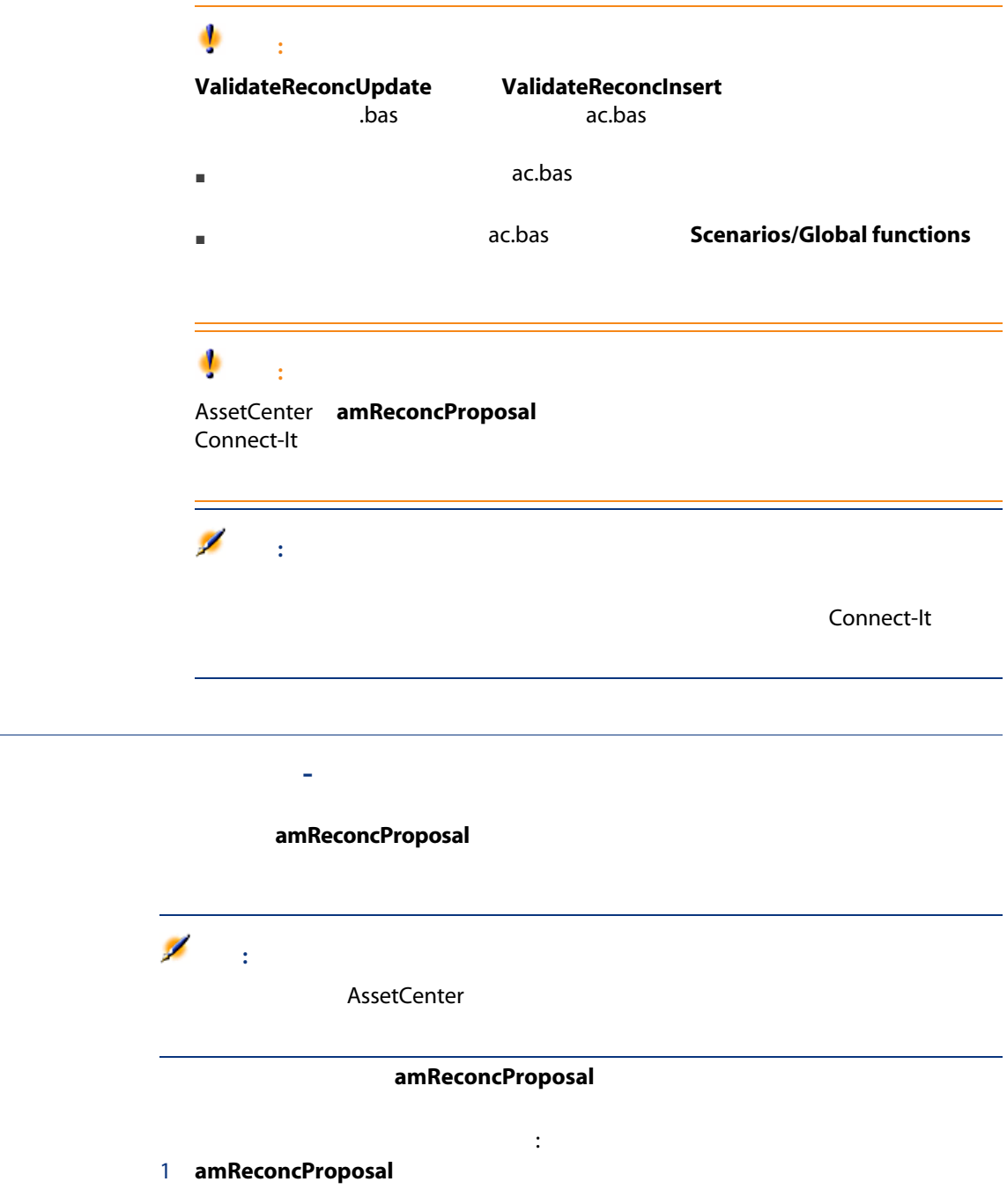

<span id="page-16-0"></span>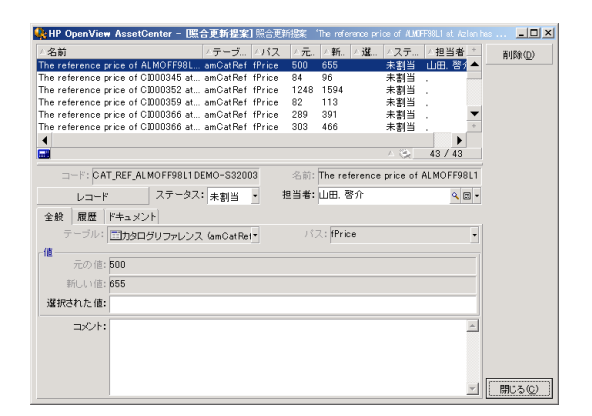

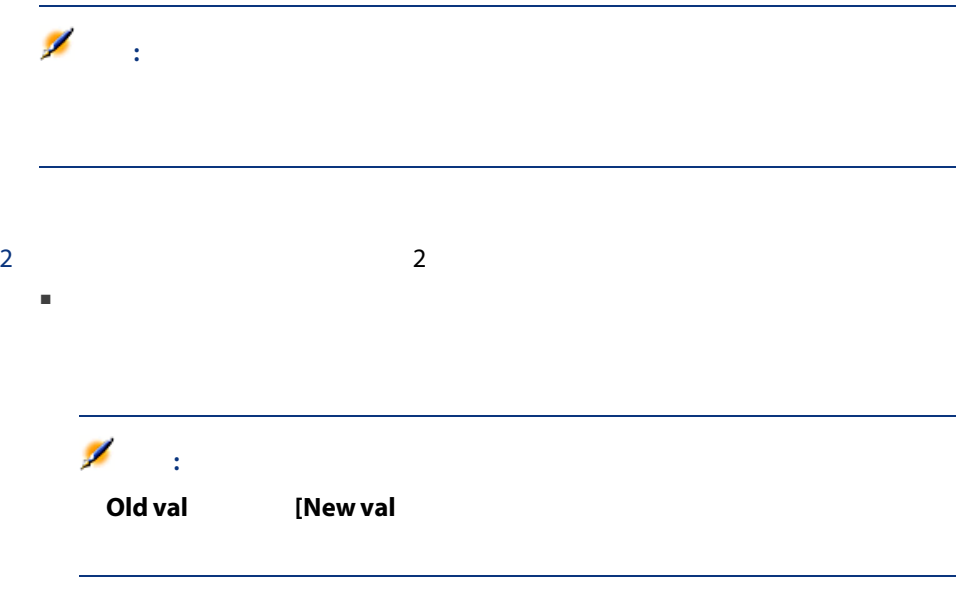

■ Selected value 2022年2022年2022年20日には、 Status 2022年2022年20日には

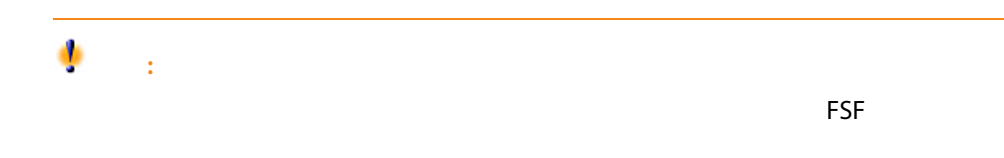

 $3$ 

<span id="page-18-1"></span><span id="page-18-0"></span>AssetCenter

AssetCenter

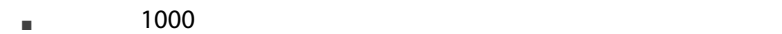

 $\blacksquare$  10%

AssetCenter

catalog.scn intervalse and the set of the set of the set of the set of the set of the set of the set of the set of the set of the set of the set of the set of the set of the set of the set of the set of the set of the set

- 1 Connect-It
- 2 **File/ Open** Connect-It<br>
scenario\ac\ac4.3 catalog.scn scenario\ac\ac4.3

## <span id="page-19-0"></span>3.1. Catalog.scn

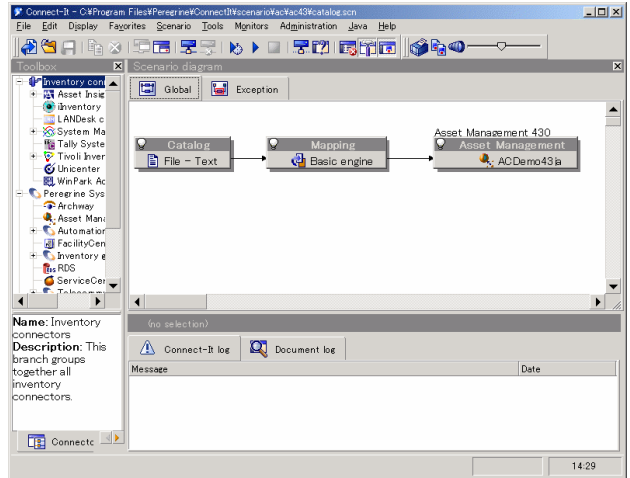

- Asset Management target connector **and a set of the Edit a document** type
- 使用されるドキュメントタイプamCatRefを編集し、fPrice要素にカーソル

サンプルシナリオの条件を設定するスクリプトを表示するには:

■ Reconciliation scripts

 新しい値 (vNewVal) が古い値(vOldVal)より10%以上大きいかどうかテスト If vOldVal = 0 OR vNewVal <= vOldVal \* 1.1 Then 新しい値が古い値より10%以上大きくないので、現状のままで返されま RetVal = vNewVal Else 新しい値は古い値よりも10%以上大きい場合。 RetVal = ValidateReconcUpdate("CAT\_REF\_" & [Ref] & [Catalog.Code] & [dPriceU pdate], FormatResString(PifStrVal("RECONC\_SAMPLE\_PRICE\_INCREASED"), [Ref

], [Catalog.Name], Int((vNewVal - vOldVal) / vOldVal \* 100)), "amCatRef", "fPrice" , vNewVal, vOldVal, vOldId) End If

 $: 10\%$ 

AssetCenter

■ Reconciliation scripts

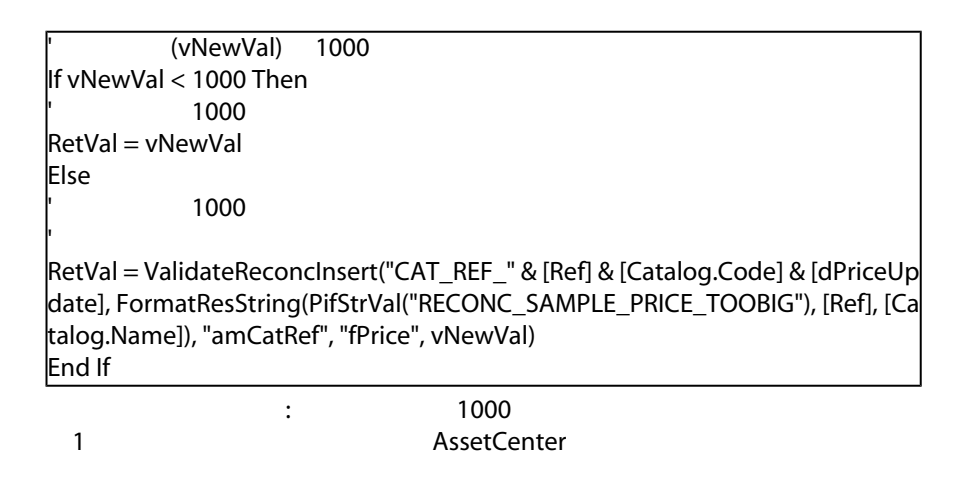

#### 3 catalog and a catalog and the Produce now

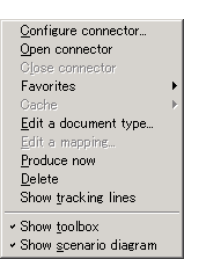

#### 4 AssetCenter

 $\mathsf{F5}$  and  $\mathsf{F5}$ 

## <span id="page-21-0"></span>3.2. catalog.scn

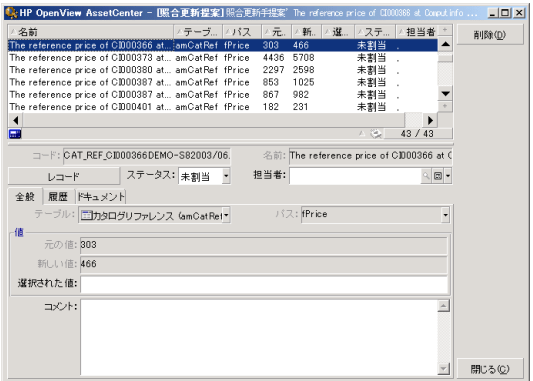

- $\blacksquare$  $10\%$
- $\blacksquare$  1000  $1000$